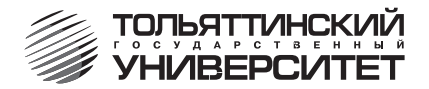

# О.Н. Азовская

# ЭКОНОМИКА И ОРГАНИЗАЦИЯ ПРОИЗВОДСТВА ЭЛЕКТРОМЕХАНИЧЕСКИХ ПРЕОБРАЗОВАТЕЛЕЙ ЭНЕРГИИ

Учебно-методическое пособие по выполнению курсовой работы для студентов всех форм обучения специальности 140601 «Электромеханика»

Тольятти 2008

# **ФЕДЕРАЛЬНОЕ АГЕНТСТВО ПО ОБРАЗОВАНИЮ Тольяттинский государственный университет**

**О.Н. Азовская**

# **ЭКОНОМИКА И ОРГАНИЗАЦИЯ ПРОИЗВОДСТВА ЭЛЕКТРОМЕХАНИЧЕСКИХ ПРЕОБРАЗОВАТЕЛЕЙ ЭНЕРГИИ**

**Учебно-методическое пособие по выполнению курсовой работы для студентов всех форм обучения специальности 140601 «Электромеханика»**

Тольятти 2008

#### Рецензент: кандидат экономических наук, доцент кафедры «Экономика и управление предприятием» Тольяттинского государственного университета *Г.Э. Кудинова.*

**А35** Азовская, О.Н. Экономика и организация производства электромеханических преобразователей энергии : учеб.-метод. пособие по выполнению курсовой работы для студентов всех форм обучения спец. 140601 «Электромеханика» / О.Н. Азовская. – Тольятти : ТГУ,  $2008 - 24 \text{ c}$ 

В данном пособии изложены общие положения, содержание, порядок выполнения и оформления курсовой работы, рассмотрена ее практическая часть.

Для студентов всех форм обучения специальности 140601 «Электромеханика».

Рекомендовано к изданию методической комиссией института финансов, экономики и управления Тольяттинского государственного университета.

> © Тольяттинский государственный университет, 2008 © О.Н. Азовская, 2008

#### **Введение**

Курсовая работа – это самостоятельная творческая работа студента, выполняемая под руководством преподавателя, главная цель которой заключается в закреплении, углублении теоретических знаний и выработке практических умений при решении конкретных задач в области организации и управления производством на предприятиях машиностроения.

Курсовая работа по дисциплине «Экономика и организация производства электромеханических преобразователей энергии» выполняется в соответствии с учебным планом специальности 140601 «Электромеханика» в процессе изучения данной дисциплины.

Задание на выполнение курсовой работы выдается студентам очной формы обучения в 9-м семестре, очно-заочной и заочной формах обучения – в 11-м семестре.

Задачи выполнения курсовой работы:

1) выработать умение самостоятельной работы с литературными источниками, грамотного использования исходных данных, справочных и нормативных материалов;

2) привить навыки практических расчетов по определению технико-экономических показателей и экономической эффективности от внедрения средств автоматизации производства;

3) развить навыки оценки альтернативных решений, формулирования выводов при решении производственных задач;

4) подготовить студентов к выполнению технико-экономического обоснования дипломного проекта.

# **1. Общие положения по написанию курсовой работы**

#### **1.1. Содержание и структура курсовой работы**

Курсовая работа состоит из двух частей:

1) теоретической, содержащей освещение вопросов по выбранной студентом теме;

2) практической, состоящей из расчетно-аналитического задания по вариантам.

Структура курсовой работы:

- − титульный лист (см. прил. 1);
- − содержание (см. прил. 2);
- − введение;
- − теоретическая часть;
- − практическая часть;
- − заключение;
- − библиографический список;
- − приложения (если необходимо).

**Содержание** включает наименование всех разделов, подразделов с указанием номера начальной страницы.

**Во введении** обосновывается актуальность темы курсовой работы, определяется ее практическая значимость, формулируются цель и задачи работы. Рекомендуемый объем введения – 2–3 страницы.

**В теоретической части** курсовой работы излагаются вопросы с достаточной степенью полноты раскрывающие заданную тему. Эта часть оформляется в виде реферата согласно требованиям, предъявляемым к оформлению научных работ.

**В практической части** курсовой работы формулируется содержание задания, оформляются таблицы исходных данных, выполняется расчет. При этом рекомендуется сначала записывать формулу с расшифровкой символов, входящих в формулу, затем следует собственно расчет с обязательным введением в формулу всех используемых исходных данных.

**В заключении** работы должны быть кратко изложены основные выводы и предложения по теоретической и практической частям курсовой работы. Объем заключения – 2–3 страницы.

**Библиографический список** должен содержать расположенный по алфавиту перечень использованных в процессе работы источников. Перечень использованных источников должен включать не менее 10 наименований.

*Примечание.* Студенты, имеющие доступ к информации в области организации производства на промышленных предприятиях, могут в теоретической части осветить особенности организации производства на конкретном предприятии, а в практических заданиях в качестве исходных данных использовать данные предприятия.

#### **1.2. Организация выполнения курсовой работы**

Выбор темы теоретической части курсовой работы осуществляется студентом самостоятельно из предлагаемой тематики реферативной части курсовой работы и далее согласовывается с руководителем. Номер варианта практической части соответствует порядковому номеру фамилии студента в журнале группы.

Основной формой контроля за ходом выполнения курсовой работы являются консультации научного руководителя.

Выполненная курсовая работа, содержащая все требуемые элементы оформления, сдается на проверку руководителю в установленные сроки, но не позднее зачетной недели.

Если курсовая работа выполнена в соответствии с предъявляемыми требованиями, руководитель подписывает ее к защите и возвращает студенту.

Если в работе имеются ошибки, руководитель на полях или в рецензии делает соответствующие замечания.

Если курсовая работа получает неудовлетворительную оценку со стороны руководителя, студент должен ее переработать, устранив все замечания.

#### **1.3. Порядок оформления курсовой работы**

1. Курсовая работа оформляется в соответствии с действующим в ТГУ Положением и правилами оформления научных работ, требованиями ГОСТ 7.32-2001 «Отчет о научно-исследовательской работе» и ГОСТ 2.105-95 «Общие требования к текстовым документам».

2. Объем курсовой работы должен составлять 25-30 страниц печатного текста.

3. Текст курсовой работы печатается на одной стороне листа формата А4 (210 \* 297 мм) с применением печатающих компьютерных устройств. Поля: левое, верхнее и нижнее – 20 мм, правое – 10 мм. Шрифт: размер (кегль) –14, тип – Times, интервал – полуторный.

Рекомендуется использовать возможности акцентирования внимания на определенных терминах, формулах, определениях, применяя различные начертания шрифта: наклонный, жирный, подчеркивание.

Разрешается выполнение курсовой работы ручным способом разборчивым почерком с межстрочным интервалом 7-10 мм.

Страницы готовой работы скрепляются по левой стороне с использованием папок со скоросшивателями разного типа.

4. Страницы нумеруют арабскими цифрами, соблюдая сквозную нумерацию по всему тексту работы. Номер страницы проставляется в центре нижней части листа без точки. Нумерация начинается со страницы «Содержание». Титульный лист включается в общую нумерацию, но не нумеруется. В приложениях страницы также не нумеруются.

Иллюстрации и таблицы, расположенные на отдельных листах, включают в общую нумерацию листов работы.

5. Текст основной части работы подразделяется на разделы и подразделы. Каждый раздел начинается с новой страницы.

Разделы должны иметь единую порядковую нумерацию в пределах всей работы и обозначаются арабскими цифрами с точкой. Введение и заключение не нумеруются. Подразделы нумеруют в пределах каждого раздела. Номер подраздела состоит из номера раздела и подраздела, разделенных точкой. В конце номера подраздела также ставится точка. Например: 2.1. (первый подраздел второго раздела).

Разделы, подразделы должны иметь наименование – заголовки, в которых кратко отражается основное содержание текста. Заголовки разделов пишутся симметрично тексту прописными буквами и выделяются жирным шрифтом. Заголовки подразделов пишутся с абзаца строчными буквами, кроме первой – прописной, и также выделяются жирным шрифтом.

Сокращенное написание слов в заголовках не допускается. Переносы слов в заголовках и подчеркивание заголовка не допускаются. Точку в конце заголовка не ставят.

Расстояние между заголовками раздела (подраздела) и последующим текстом должно быть равно одинарному межстрочному интервалу (10 мм), а расстояние между заголовком подраздела и последней строкой предыдущего текста – двум одинарным межстрочным интервалам (15 мм).

Номер пункта включает номер раздела, подраздела и порядковый номер пункта, разделенные точкой. Например: 1.1.3, 1.1.4 и т. д.

При оформлении перечислений перед каждым следует ставить дефис или строчную букву, после которой ставится скобка. Например: а), б) и т. д.

6. В тексте не должно быть рисунков и таблиц без ссылок на них. Рисунки располагаются в тексте сразу после ссылок на них. Рисунки должны иметь поясняющую надпись – название рисунка, которое помещается под ним. Рисунки обозначаются словом «Рис.» Точка в конце названия не ставится. Рисунки следует нумеровать последовательно арабскими цифрами в сквозном порядке в пределах всей курсовой работы.

При повторной ссылке на рисунок пишется сокращенное слово «смотри», например: см. рис. 2.

Цифровой материал целесообразно оформить в виде таблицы. Каждая таблица должна иметь заголовок, который должен быть кратким и отражать содержимое таблицы.

Слева от названия пишется слово «Таблица» и через дефис – номер арабским цифрами в сквозном порядке в пределах всей курсовой работы.

Таблицу с большим количеством строк допускается переносить на другую страницу. При переносе таблицы на следующей странице повторяют ее «шапку» и над ней помещают надпись «Продолжение таблицы» с указанием номера. Если «шапка» таблицы громоздкая, то вместо нее с перенесенной части в отдельной строке помещают номера граф.

7. Приложение оформляется как продолжение пояснительной записки, должно начинаться с новой страницы и иметь заголовок, напечатанный прописными буквами. В правом верхнем углу под заголовком прописными буквами печатается слово «Приложение». Нумерация разделов, пунктов, таблиц в каждом приложении своя.

8. Сведения о литературных источниках следует располагать в порядке появления ссылок на источники в тексте работы, при этом нумеровать их арабскими цифрами в квадратных скобках, например: [25].

Предлагается алфавитный список группировки литературных источников, то есть фамилии авторов и заглавий. Если автор не указан, источники размещаются по алфавиту. В первую очередь располагают нормативные и законодательные документы.

Книги описывают в следующей форме: порядковый номер, автор, название, место издания, название издательства, год издания (ГОСТ 7.1.-2003).

Например:

1. Гражданский кодекс Российской Федерации : офиц. текст. – М. : ИНФРА-М, 2001. – 380 с.

2. Зайцев, Н.Л. Экономика, организация и управление предприятием : учеб. пособие / Н.Л. Зайцев. – М. : ИНФРА-М, 2005. – 491 с.

3. Карпова, Е.В. Экономика России. Состояние и проблемы / Е.В. Карпова // Экономика и жизнь. – 2000. – 6 марта.

4. Экономика предприятия : учебник / под ред. В.Я. Горфинкеля, В.А. Швандара. – М. : ЮНИТИ-ДАНА, 2000. – 718 с.

5. Яшков, С.М. Устойчивое развитие экономики / С.М. Яшков // Экономист. – 2002. – № 4. – С. 2–7.

*Примечание.* Пример описания газетной статьи дан под номером 3, журнальной – под номером 5.

# **2. Перечень тем для выполнения теоретической части курсовой работы**

- 1. Основные этапы формирования и развития науки об организации производства.
- 2. Основные положения концепции организации гармоничного производства.
- 3. Организация внутрипроизводственных материальных потоков.
- 4. Организация системы качества на предприятии.
- 5. Организация ремонтного хозяйства.
- 6. Организация складского хозяйства.
- 7. Организация инструментального хозяйства.
- 8. Организация энергохозяйства.
- 9. Бизнес-план предприятия и порядок его разработки.
- 10. Научная организация труда на предприятии.
- 11. Управление конкурентоспособностью продукции на предприятии.
- 12. Оперативно-производственное планирование на предприятии.
- 13. Организационная подготовка производства и освоение новых видов продукции.
- 14. Сокращение сроков и повышение эффективности подготовки производства.
- 15. Совершенствование организации производства.
- 16. Организация научно-исследовательских работ и конструкторской подготовки производства.
- 17. Основы планирования деятельности предприятия.
- 18. Организация логистического управления.
- 19. Оперативно производственное планирование.
- 20. Прогрессивные формы материально-технического снабжения за рубежом.
- 21. Основы организации подготовки производства к выпуску новой продукции.
- 22. Сетевое планирование.
- 23. Планирование технического развития предприятия.
- 24. Хозяйственный риск предприятия.
- 25. Направления повышения качества продукции на предприятии.
- 26. Методы управления персоналом, рациональная организация труда.
- 27. Стратегическое планирование на предприятии.
- 28. Направления научно-технического прогресса и оценка их экономической эффективности.
- 29. Гибкое производство.
- 30. Организация оплаты труда.

# **3. Задание для выполнения практической части курсовой работы**

В условиях производства раскрой, зачистка и вязка проводов для изготовления жгутов для блоков управления производится вручную. Предложено для нарезки и зачистки проводов использовать автомат НТ = 113, а для укладки и вязки жгута – спецшаблон.

В связи с внедрением данного мероприятия требуется определить:

- 1) условно-годовую экономию;
- 2) экономию с момента внедрения мероприятия до конца года;
- 3) годовой экономический эффект;
- 4) чистый дисконтированный доход;
- 5) индекс доходности;
- 6) срок окупаемости;
- 7) условное высвобождение численности рабочих.

Данные для расчета приведены в табл. 1, 2.

Таблица 1

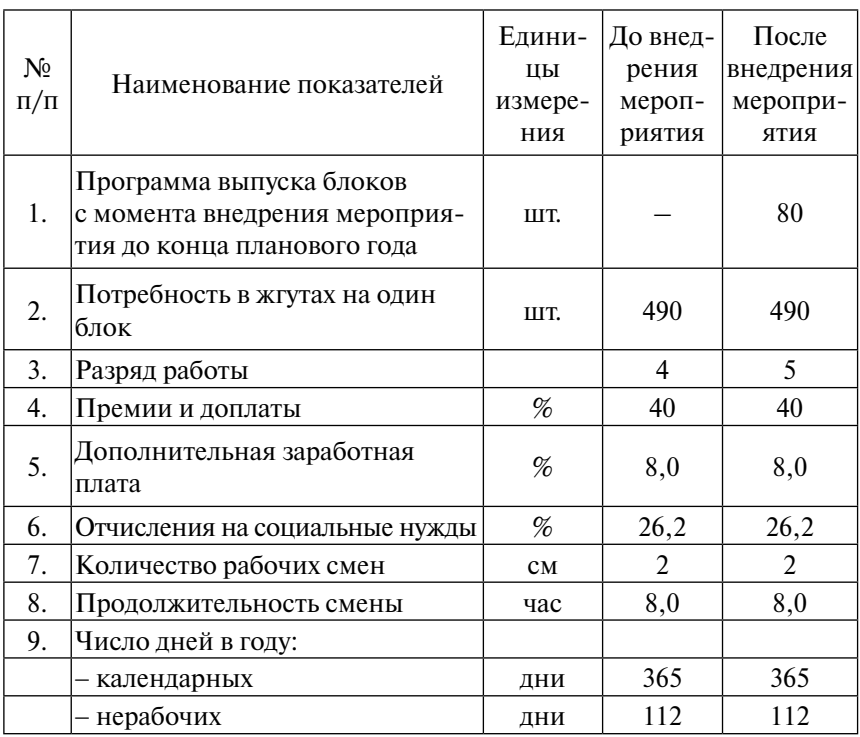

*Исходные данные (общие для всех вариантов)*

Продолжение табл. 1

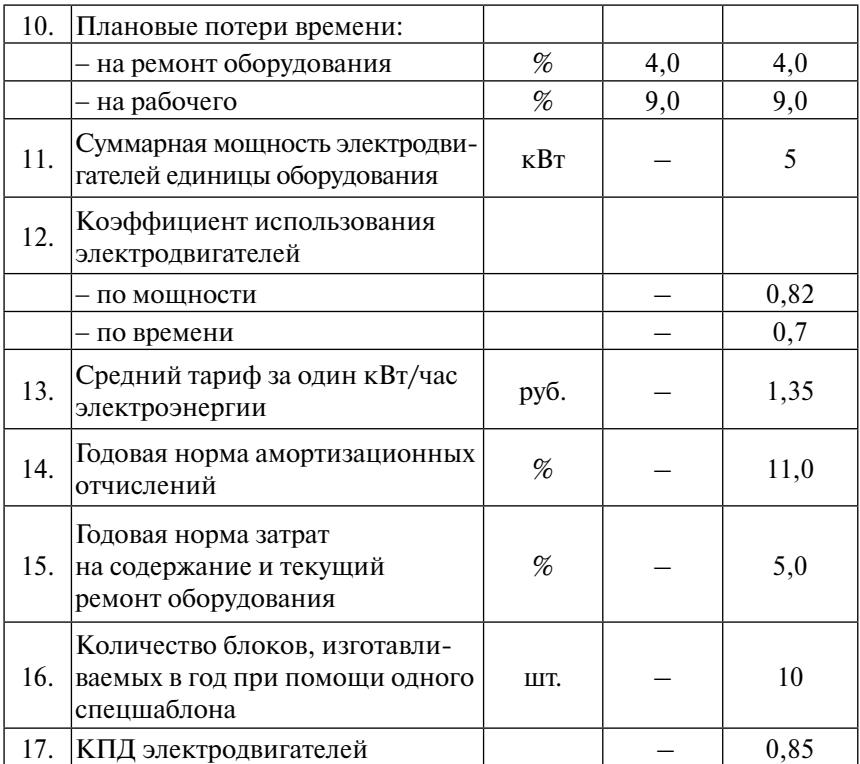

# Таблица 2 Таблица 2

# Исходные данные для расчета по вариантам *Исходные данные для расчета по вариантам*

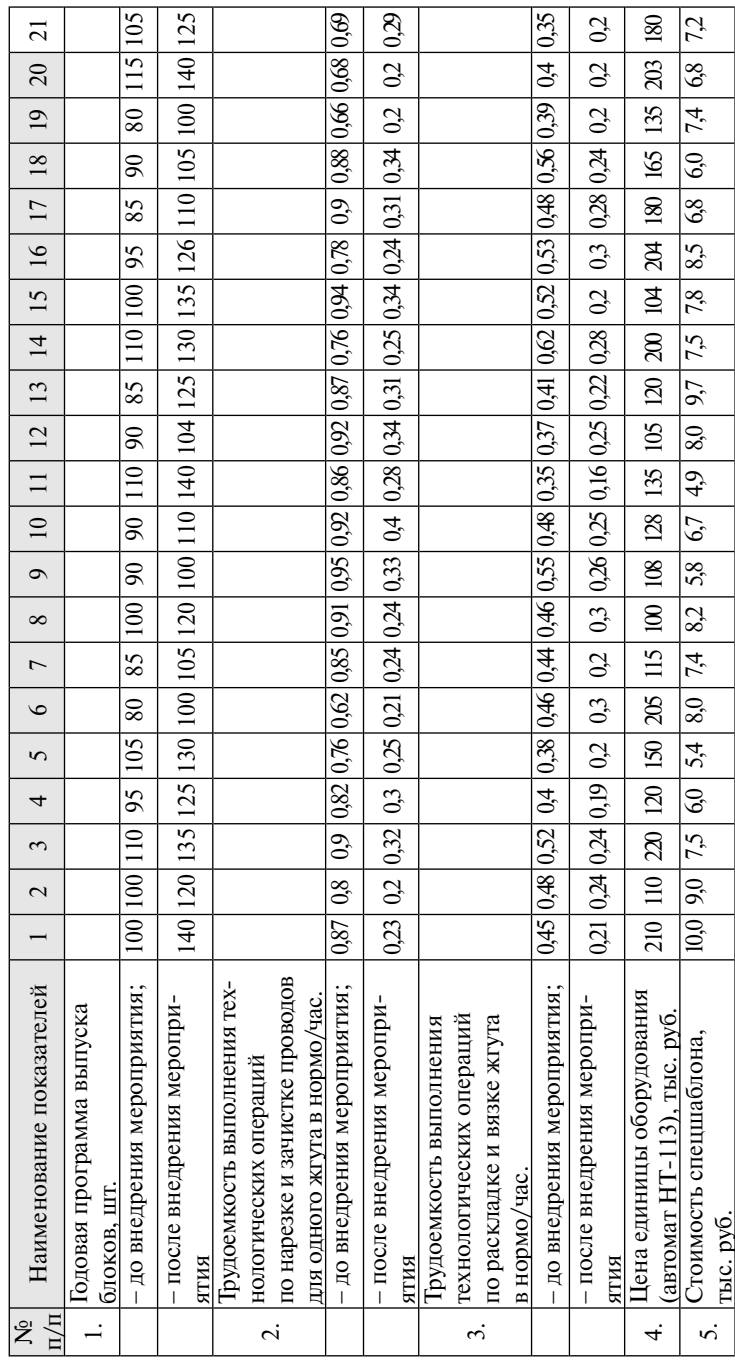

# 4. МЕТОДИЧЕСКИЕ УКАЗАНИЯ ПО ВЫПОЛНЕНИЮ ПРАКТИЧЕСКОЙ ЧАСТИ

#### 4.1. Определение величины капитальных вложений

4.1.1. Расчетное количество оборудования (автомат НТ-113):  $\mathbf{r}$ , <sup>Ф</sup> <sup>A</sup> <sup>t</sup> <sup>П</sup> н шт <sup>⋅</sup> <sup>=</sup>

$$
\Pi_{\text{pacy}} = \frac{A_{\text{H}} \cdot t_{\text{urr}}}{\Phi_{\text{B}}},
$$

где А<sub>н</sub> — годовая программа выпуска жгутов, шт.; зачистке проводов для одного жгута, нормо/час;

 $\rm{t_{\rm{un}}}-$ трудоемкость выполнения технологических операций по нарезке и зачистке проводов для одного жгута, нормо/час.;  $\tau_{\rm m\tau}$  — трудоемкость выполнения технол

 $\Phi_{\text{s}}$  — годовой эффективный фонд времени работы оборудования, час.

Фэ – годовой эффективный фонд времени работы оборудования, час. 4.1.2. Определение годового эффективного фонда времени работы обору-оборудования: дования: дования: 4.1.2. Определение годового эффективного фонда времени работы 4.1.2. Определение годового эффективного фонда времени работы обору-4.1.2. Определение годового эффективного фонда времени работы обору-

$$
\Phi_{P} = \Phi_{H} (1 - \frac{K_{n}}{100}),
$$

 $\frac{100}{3}$ ый фонд времени ра  $r_n$  – коэффициент, учитывающий плановые потери времени на ремонт оборудования, %. где  $\Phi_{\mu}$  — годовой номинальный фонд времени работы оборудования, час.;  $K_n^H$  – коэффициент, учитывающий плановые потери времени где Фн – годовой номинальный фонд времени работы оборудования, час; где  $\;\;\Phi_{_\mathrm{H}}^{\phantom i}$ – годовой номинальный фонд времени работы оборудования, час.;  $K_n$  – коэффициент, учитывающий плановые потери времени на ремонт

Кn – коэффициент, учитывающий плановые потери времени на ремонт оборудования, %. 4.1.3. Принятое количество оборудования ( $\Pi_{\text{np}}$ ).

 $P_{\text{ACV}(\text{C)}}$  грипитос коли тостью осорудования  $(P_{\text{np}})$ . целого числа (в большую сторону). числа (в большую сторону).

4.1.4. Коэффициенты загрузки оборудования:  $\overline{A}$  1.4  $\overline{K}$  or  $\overline{A}$  by  $\overline{B}$ 

$$
K_{\rm{306}}=\frac{\Pi_{\rm{pacq}}}{\Pi_{\rm{np}}}.
$$

.<br>Поло 4.1.5. Капитальные вложения в технологическое оборудова  $4.1.5.$  Капитальные вложения в технологическое оборудование: оборудование: оборудование: оборудование: оборудование: оборудование: оборудование: оборудование: оборудование: оборудование: оборудование: оборудование: обору 4.1.5. Капитальные вложения в технологическое оборудование: 4.1.5. Капитальные вложения в технологическое оборудование:

$$
K_{o6} = \Pi_{np} \times H_{o6} \times K_{306},
$$

где  $\rm~\,H_{\rm o6}-$  цена единицы оборудования, тыс.  $\frac{1}{2}$  –  $\frac{1}{2}$  –  $\frac{1$  $\frac{1}{6}$   $\frac{1}{6}$  где  $\rm~\,H_{o6}-$ цена единицы оборудования, тыс. руб.

4.1.6. Расчетное количество дорогостоящей спецоснастки (приспособлений): ний):  $\alpha$ <sub>1</sub>

$$
H_{\text{pacu}} = \frac{A_6}{n},
$$

где  $A_6$  – годовая программа выпуска блоков, шт.;

n — количество блоков, изготавливаемых в год при помощи одного спецшаблона, шт. Округляется до ближайшего целого числа (в большую сторону) – Н

Округляется до ближайшего целого числа (в большую сторону) —  $\boldsymbol{\mathrm{H}}_{\text{np}}$ .

Округлястся до опижайшего целого числа (в оольшую сторону) —  $\mathbf{r}_{\text{np}}$ .<br>Если стоимость оснастки и приспособлений менее 100 МРОТ и сроесли стоимость оснастки и приспосоолении менее тоо мг•От и сро-<br>ком службы до 12 месяцев, затраты на их изготовление или приобретение включают в текущие затраты (без учета коэффициента загрузки).

4.1.7. Коэффициент загрузки оснастки (приспособления):

$$
K_{\text{soc}} = \frac{H_{\text{pacy}}}{H_{\text{np}}}.
$$

4.1.8. Затраты на оснастку (приспособления): 4.1.8. Затраты на оснастку (приспособления): 4.1.8. Затраты на оснастку (приспособления): 4.1.8. Затраты на оснастку (приспособления):

$$
K_{oc} = H_{np} \times H_{oc} \times K_{30c},
$$

где  $\rm~\rm~\rm~\rm~\rm~\rm~\rm~\rm~\rm~\rm~\rm~cm$ единицы оснастки (приспособления), тыс. руб.

4.1.9. Общие капитальные вложения, тыс. руб.: 4.1.9. Общие капитальные вложения, тыс. руб.: 4.1.9. Общие капитальные вложения, тыс. руб.: 4.1.9. Общие капитальныевложения, тыс. руб.:  $K_{\text{o6}m} = K_{\text{o6}} + K_{\text{oc}}.$ 

4.1.10. Удельные капитальные вложения, тыс. руб.: 4.1.10. Удельные капитальные вложения, тыс. руб.: 4.1.10. Удельные капитальные вложения, тыс. руб.: 4.1.10. Удельные капитальные вложения, тыс. руб.: ι∪<br>τ∕

$$
K_{y\mu} = \frac{K_{o6\mu}}{A_{\mu}}.
$$

#### **4.2. Расчет технологической себестоимости 4.2. Расчет технологической себестоимости 4.2. Расчет технологической себестоимости по базовому и проектному вариантам** по базовому и проектному вариантам

4.2.1. Основная заработная плата производственных рабочих:

$$
3_{\text{och}} = \sum_{1}^{m} t_{\text{unr}_i} \cdot C_i \cdot A_{H} \left(\frac{1 + K_{n}}{100}\right),
$$

где  $t_{\text{unif}} = \frac{V_y}{T_y}$ оемкость выполнения единицы продукции на i-й опера  $r_{\text{min}} = 1$  где  $r_{\text{min}}$  – трудое $r_{\text{max}}$ ; где  $\quad$   ${\rm t}_{\rm unri}$  – трудоемкость выполнения единицы продукции на i-й опера-

 $\mathbf{u}$  –  $\mathbf{u}$  –  $\mathbf{v}$  –  $\mathbf{v}$  (required), radiation, even if  $\mathbf{v}$  $\mathcal{L} \rightarrow \mathcal{L}$ на i-й операции, руб.;  $C_i$  – часовая тарифная ставка, соответствующая разряду работы

 $\mathbf{K}_{\mathbf{n}}$  – коэффициент, учитывающий премии и доплаты, %;

 $\mathbf{K}_{\text{n}}$  – коэффициент, учитывающии премии и доплаты, %;<br>m – количество операций по изготовлению одного изделия. аций по изготовле<br>Эслободика плат

4.2.2. Дополнительная заработная плата производственных рабочих, тыс. руб.: тыс. руб.: 4.2.2. Дополнительная заработная плата производственных рабочих, К  $\overline{a}$ чих, тыс. руб.:

$$
3_{\text{non}} = 3_{\text{on}} \cdot \frac{K_{\text{non}}}{100},
$$

где  $\rm\,K_{_{\rm{non}}}$ — коэффициент дополнительной заработной платы производственных рабочих. где Кдоп – коэффициент дополнительной заработной платы производственных где ент дополнительной зарабо<br>к.  $H = \frac{1}{2}$ 

твенных раоочих.<br>4.2.3. Отчисления на социальные нужды (единый социальный налог):

$$
H_{\text{cou}} = (3_{\text{och}} + 3_{\text{qon}}) \cdot \frac{K_{\text{cou}}}{100},
$$

- где  $\rm\,K_{\rm cou}-$  коэффициент отчислений на социальные нужды, %.  $\overline{u}$ г отчислений н ieнт отчислений на социал<mark>ь</mark>
- ---<br>4.2.4. Затраты на электроэнергию для технологических целей:  $4.2.4.$  Заграты на электроэнергию для технологических целей. ни от тислении на соц<br>ектроэнергию лля тех

$$
3_{_{3n}}=\frac{N_{y*}\Phi_{_3}\cdot K_{_M}\cdot K_{_B}}{\eta}\cdot H_{_{3n}},
$$

וי<br>• истановленная мошнос где  $N_y$  — суммарная установленная мощность электродвигателей оборудования, кВт;  $K_{\text{N}}$  – суммарная установленная мощность электродвигателей

ооорудования, кы,<br>К<sub>м</sub> – коэффициент, учитывающий использование электроэнер-ГИИ ПО МОЩНОСТИ;<br>Кальформатичент, учитывающий использование электроэнер гии по мощности;

 $K_{\rm B}$  – коэффициент, учитывающий использования электроэнертии по мощности,<br>К<sub>в</sub> — коэффициент, учитывающий использования электроэнергии по времени.  $\mu$  – полезностивния;

η – коэффициент полезного действия оборудования; η – коэффициент полезного действия оборудова

 $II_{\text{max}}$  – тариф за 1 кВт х час электроэнергии, руб.  $\mathbb{R}^n$  –  $\mathbb{R}^n$  is the set of  $\mathbb{R}^n$  (set of  $\mathbb{R}^n$ )

4.2.5. Амортизация основных фондов (оборудования), тыс. руб.:  $\frac{1}{2}$ . Амортизация основных фондов (оборудования), тыс. руб.:

$$
\mathbf{3}_{\mathbf{a}\mathbf{M}_{\alpha 6}} = \frac{\mathbf{K}_{\alpha 6\mathbf{m}} \cdot \mathbf{H}\mathbf{a}}{100},
$$

 $100$  ГДе  $\,$  На — годовая норма амортизации для оборудования, %.  $4.2.5.$   $\frac{1}{2}$ ,  $\frac{1}{2}$ ,  $\frac{1}{2}$ ,  $\frac{1}{2}$ ,  $\frac{1}{2}$ ,  $\frac{1}{2}$ ,  $\frac{1}{2}$ ,  $\frac{1}{2}$ ,  $\frac{1}{2}$ ,  $\frac{1}{2}$ 

 $Hn$ 4.2.6. Затраты на содержание и текущий ремонт оборудования,<br>ыс.руб.:  $\mathcal{L}$  $K \sim Hr$  $\mathbf{K}$ тыс. руб.:

$$
3_{p_{o6}} = \frac{K_{o6m} \cdot \text{Hp}}{100},
$$

 $H_p$  — годовая норма отчислений на содержание и текущий ремонт оборудования, %.  $\frac{100}{\pi}$ где  $\rm{H}_{p}-$  годовая норма отчислений на содержание и текущий ремонт оборудования, %.

4.2.7. На основании выполненных расчетов составляем калькуляч.2.7. На основании выполненных расчетов составляем калькуля<br>цию технологической себестоимости по сравниваемым вариантам. т.<br>3. октобря — Марке

Таблица 3 **Калькуляция технологической себестоимости изделия (жгут)** 

| N <sub>0</sub><br>$\Pi/\Pi$ | Статьи затрат | Затраты, тыс. руб. |                      | Отклонение                    |
|-----------------------------|---------------|--------------------|----------------------|-------------------------------|
|                             |               | Базовый<br>вариант | Проектный<br>вариант | от базового<br>варианта $+/-$ |
|                             |               |                    |                      |                               |
|                             |               |                    |                      |                               |

таолица<br>*Калькуляция технологической себестоимости изделия (жгут)* 

#### **4.3. Расчет величины годового экономического эффекта и общих показателей экономической эффективности и общих показателей экономической эффективности от внедрения мероприятия** зателеи экономической эф<br>от внедрения мероприятия  $\mu$  . The equal property suppose  $\mu$  is the equal to form that  $\mu$  is the following  $\mu$ 4.3. Расчет вел

4.3.1. Сумма приведенных затрат на единицу изделия (жгут) по базовому и проектному вариантам:

$$
3_{np} = C + E_{n} \cdot K, \, py6,
$$

где  $C$  – себестоимость единицы продукции (работ), тыс. где С – себестоимость единицы продукции (работ), тыс. руб.;  $K - C = 0$ е отстоимость единицы продукции (ра

эффективности капитальных вложений ( $E_{\text{\tiny H}}$  = 0,33);  $\mathrm{E}_{_{\textrm{\tiny{H}}}}$  – нормативный коэффициент сравнительной экономической

 $K -$  удельные капитальных вложении  $\sum_{\mu}$ ,  $R -$  удельные капитальные вложения, тыс. руб.

4.3.2. Годовой экономический эффект от внедрения новой техники и совершенствования технологического процесса, тыс. руб.:  $\Gamma$  совершенетвования технологического процесса, тыс. руб.

$$
\mathfrak{I} = [(C_1 + E_{H} \times K_1) - (C_2 + E_{H} \times K_2)] \times A_{H},
$$

вершенствования технологического процесса, тыс. руб.: руб.: руб.: руб.: руб.: руб.: руб.: руб.: руб.: руб.: ру<br>: руб.: руб.: руб.: руб.: руб.: руб.: руб.: руб.: руб.: руб.: руб.: руб.: руб.: руб.: руб.: руб.: руб.: руб.: тному вариантам соответственно, тыс. руб.; где  $\quad \ \ C_{1},C_{2}-$  себестоимость единицы продукции по базовому и проек-

 $\mathbf{r}_1, \mathbf{r}_2$  – удельные капитальные вложения по базовому и проект- $K_1, K_2$  – удельные капитальные вложения по базовому и проектному вариантам, тыс. руб.

4.5.5. УСЛОВНО-ГОДОВАЯ ЭКОНОМИЯ С УЧЕТОМ ВРЕМЕНИ ВНЕДРЕНИЯ МЕ-4.3.3. Условно-годовая экономия с учетом времени внедрения ме-.<br>Э.<mark>з.</mark> 3.3. Условно-годовая экономия с учетом в учетом в учетом в учетом в учетом в учетом в учетом в учетом в роприятия:

$$
\mathfrak{I} = (C_1 - C_2) \times A_{HB}
$$
 (THC. py6.),

где  $\quad$  А $_{_{\rm HB}}$  — программа выпуска жгутов с момента внедрения мероприя-Э = (С1 – С2)×Анв (тыс. руб.), 19 тия до конца планового года, шт.

4.3.4. Ожидаемая прибыль (условно-годовая экономия) от снижения себестоимости изготовления изделия, тыс. руб.:  $4.3.4\pm0.3$ .  $4.3.4\pm0.3$ 4.3.4. Ожидаемая прибыль (условно-годовая экономия) от сниже- $\overline{134.0}$  Okiechnical political system of changes  $\overline{2}$ 

$$
\Pi_{p_{0\kappa}} = (C_1 - C_2) \cdot A_{\mu}.
$$

4.3.5. Налог на прибыль, тыс. руб.: 4.3.5. Налог на прибыль, тыс. руб.: 4.3.5. Налог на прибыль, тыс. руб.:  $4.3.5$  Налог на прибыль, тыс. руб.:

 $\overline{H}$  ,  $\overline{H}$  ,  $\overline{R}$  $H_{\text{npu6}} = \Pi_{\text{p}_{\text{OR}}} \cdot \text{K}_{\text{man}}$ , где  $\text{K}_{\text{han}} - \text{ко}$ эффициент налогообложения прибыли ( $\text{K}_{\text{han}}$ где  $K_{_{\rm Hau}}$  — коэффициент налогообложения прибыли ( $K_{_{\rm Hau}}$  = 0,24).  $H \quad H \quad V$ где  $\rm\,K_{_{\rm Hau}}-$  коэффициент налогообложения прибыли ( $\rm K_{_{\rm Hau}}$  =  $\mathbf{u} = \mathbf{u} \cdot \mathbf{K}$ де  $K_{\text{max}} -$  коэффициент налогооб

 $\frac{4.3.6}{\sqrt{2}}$ . Чистая ожитаемая прибыл 4.3.6. Чистая ожидаемая прибыль:<br> $\Pi_{\mathbf{p}} = \Pi_{\mathbf{p}} - \mathbf{H}$ 

$$
\Pi \mathbf{p}_{\text{uncr}} = \Pi \mathbf{p}_{\text{ox}} - \mathbf{H}_{\text{npu6}}.
$$

 $4.3.7$  Croy okypromocyle variation in w browquin  $\pi$ 4.3.7. Срок окупаемости капитальных вложений, лет:<br> $K_{-} - K_{\epsilon}$ .  $\frac{1}{100}$ и капитальных капиталь

$$
T_p = \frac{K_{np} - K_{\tilde{o}a3}}{\Pi_{p_{\text{uncr}}}},
$$

где  $\rm\,K_{_{np,\,6a3}}-$  капитальные вложения по вариантам, ты где К <sub>пр, баз</sub> – капитальные вложения по вариантам, тыс. руб.

таечетный срок окупасмости инвестиции принимается за горизонт<br>расчета. Если расчетный срок окупаемости получился более 4-х лет, растена. Если растения сред скупаемости полу никол селес + л лет,<br>принимаем его равным 4 годам. Расчетный срок окупаемости инвестиций принимается за горизонт

4.3.8. Чистый дисконтированный поток реальных денег:

$$
V\text{U}\text{T}I = \sum_{1}^{T} \Pi p_{\text{uncr}} \cdot \frac{1}{(1 + E_{\text{cr}})^t},
$$
де  $E_{\text{cr}}$ — процентная ставка на капитал

1  $(1 + E_{cr})$ <br>
где  $E_{cr}$  — процентная ставка на капитал<br>
(например, при Ест = 10% Е = 0,1);

 $v_{\rm cr}$ — процентная ставка на капитал $({\rm H}$ ндпример, при Ест  $= 10\% \; {\rm E}_{\rm cr}$   $= 0,1);$ 

 $T -$ горизонт расчета, лет; ставка на капитал (ставка); и

t – год приведения затрат и результатов.  $t - r$ од приведения зат

 $\frac{1}{2}$  –  $\frac{1}{2}$  –  $\frac{1}{2}$ принимаем в данном ра Принимаем в данном расчете  $\rm E_{cr}$  = 20%.

 $\frac{1}{2}$ 

4.3.9. Интегральный экономический эффект (чистый дисконтиро-Принимаем в данном расчете Ест = 20%. ванный доход):

$$
\Theta_{_{\rm HHT}} = {\rm H}\underline{\Pi}\underline{\Pi} = {\rm H}\underline{\Pi}\Pi - {\rm K}_{_{\rm O6III}}.
$$

Эинт = ЧДД = ЧДП – Кобщ. доход): Эинт = ЧДД = ЧДП – Кобщ. 4.3.10. Если ЧДД < 0 – проект не эффективный. Если ЧДД > 0 – про-ЧДД > 0 – проект эффективный, в этом случае рассчитывается индекс 4.3.10. Если ЧДД < 0 – проект не эффективный. Если ЧДД > 0 – про-Эинт = ЧДД = ЧДП – Кобщ. 4.3.10. Если ЧДД < 0 – проект не эффективный. Если ЧДД > 0 – про-ект эффективный, в этом случае рассчитывается индекс доходности, показы-доходности, показывающий, какая прибыль будет получена с каждого вающий, какая прибыль будет получена с каждого рубля, вложенного в проект. рубля, вложенного в проект.  $\frac{1}{2}$ 4.3.10. Если ЧДД < 0 – проект не эффективный. Если

$$
M\mu = \frac{1}{T}.
$$

# **4.4. Расчет количества высвобождаемых рабочих и роста производительности труда 4.4. Расчет количества высвобождаемых рабочих и роста производительности труда и роста производительности труда 4.4. Расчет количества высвобождаемых рабочих**

4.4.1. Высвобождение численности рабочих в связи со снижением трудоемкости: емкости:  $\mathbf{r}$  and  $\mathbf{r}$  becomes responsible to change the set of  $\mathbf{r}$ 4.4.1. Высвобождение численности рабочих в связи со снижением  $\mathbf{r}$ 

$$
\Delta \text{HP} = \frac{(t_{\text{mrt}} - t_{\text{mrt}}) \cdot A_{\text{H}}}{\Phi_{\text{pdp}} \cdot K_{\text{BH}}},
$$

где  $\quad_{\rm unri}.{\rm t}_{\rm unro}$  – трудоемкость на изготовление единицы продукции где t<sub>шт1</sub>,t<sub>шт2</sub> — трудоемкость на изготовление единицы продукции<br>до и после внедрения мероприятия, нормо/час;  $\Psi_{\rm 34pp} \cdot {\rm K}_{\rm BH}$ мкость на изготовление

 $\Phi_{\text{app}}$  – годовой эффективный фонд времени работы одного рабо-<br>чего час чего, час. чего, час.

4.4.2. Годовой эффективный фонд времени работы одного рабочего, час: 4.4.2. Годовой эффективный фонд времени работы одного рабоче-4.4.2. Годовой эффективный фонд времени работы одного рабочего, час: го, час.: **F**  $\frac{1}{2}$  **F**  $\frac{1}{2}$  **b**  $\frac{1}{2}$  **b**  $\frac{1}{2}$  **c**  $\frac{1}{2}$  **c**  $\frac{1}{2}$  **c**  $\frac{1}{2}$  **c**  $\frac{1}{2}$  **c**  $\frac{1}{2}$  **c**  $\frac{1}{2}$  **c**  $\frac{1}{2}$  **c**  $\frac{1}{2}$  **c**  $\frac{1}{2}$  **c**  $\frac{1}{2}$  **c**  $\frac{1}{2}$  **c**  $\frac{1}{2$ 

$$
\Phi_{\text{p}} = \Phi_{\text{HOM}} (1 - \frac{K_{\text{np}}}{100}),
$$

 $\mathcal{F}$  – годовой номинальный фонд времени работы одного работы одного работы одного работы одного работы одного работы одного работы одного работы одного работы одного работы одного работы одного работы одного работы од где  $\Phi_{\text{\tiny{HOM}}}$  — годовой номинальный фонд времени работы одного рабо-чего. час.: чего, час.;

 $K_{np}$  – коэффициент, учитывающий плановые потери времени рабочего,  $%$ .  $\lambda$ очего, %.

# 2 *шт шт пр <sup>t</sup>* \*100% 1 *шт пр <sup>t</sup> t j* = 4.4.3. Рост производительности труда: 4.4.3. Рост производительности труда:

$$
j_{np} = \frac{t_{unn1}}{t_{unn2}} * 100\%.
$$

4.4.4. Вывод. 4.4.4. Вывод.

# **Библиографический список**

- 1. Клевлин, А.И. Организация гармоничного производства (теория и практика) : учеб. пособие / А.И. Клевлин, Н.К. Моисеева. – М. : Омега-Л, 2003. – 360 с.
- 2. Логистика : учебник / под ред. Б.А. Аникина. М. : ИНФРА–М,  $2004. - 368$  c.
- 3. Новицкий, Н.И. Организация производства на предприятиях : учеб.-метод. пособие / Н.И. Новицкий. – М. : Финансы и статистика, 2003. – 392 с.
- 4. Организация производства, труда и управления на машиностроительных предприятиях : учеб. пособие / под ред. А.С. Писарева. – Самара : Изд-во «Самарский университет», 1994. – 366 с.
- 5. Туровец, О. Организация производства : учебник / О. Туровец. М. : ИНФРА–М, 2001. – 672 с.
- 6. Экономика предприятия (фирмы) : учебник / под ред. О.И. Волкова, О.В. Девяткина. – М. : ИНФРА-М, 2003.
- 7. Экономика предприятия : учеб. пособие / под ред. Е.Л. Кантора. СПб. : Питер, 2003.

19

## **Приложение 1**

Образец оформления титульного листа

## **ФЕДЕРАЛЬНОЕ АГЕНТСТВО ПО ОБРАЗОВАНИЮ Тольяттинский государственный университет**

**Институт финансов, экономики и управления**

# **КУРСОВАЯ РАБОТА**

#### **по дисциплине «Экономика и организация производства электромеханических преобразователей энергии»**

**на тему «Организация инструментального хозяйства»**

Тольятти 200\_\_

Выполнил: студент группы ЭМ-501 И. И. Иванов

Руководитель канд. экон. наук, доцент О.М. Петров

Работа проверена Сирингеля Оценка руководителя и допущена к защите « $\_\_$  200 г. (200 г.)

(подпись) (подпись)

# **Приложение 2**

Образец оформления содержания курсовой работы

### СОДЕРЖАНИЕ

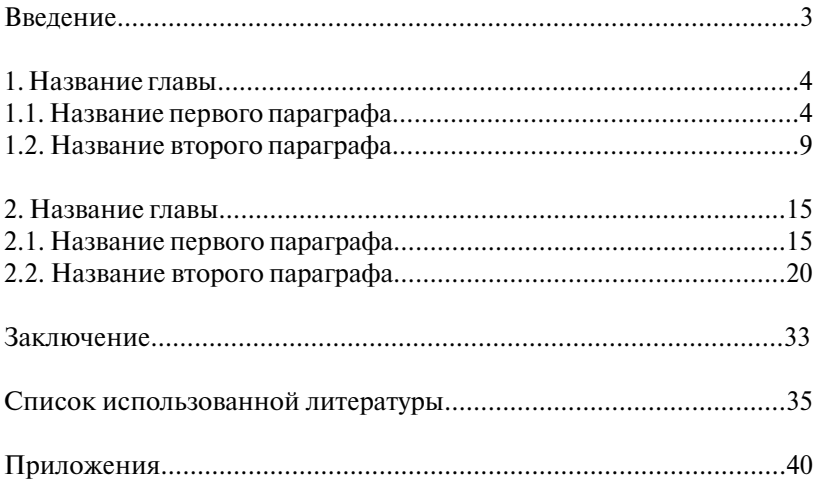

# СОДЕРЖАНИЕ

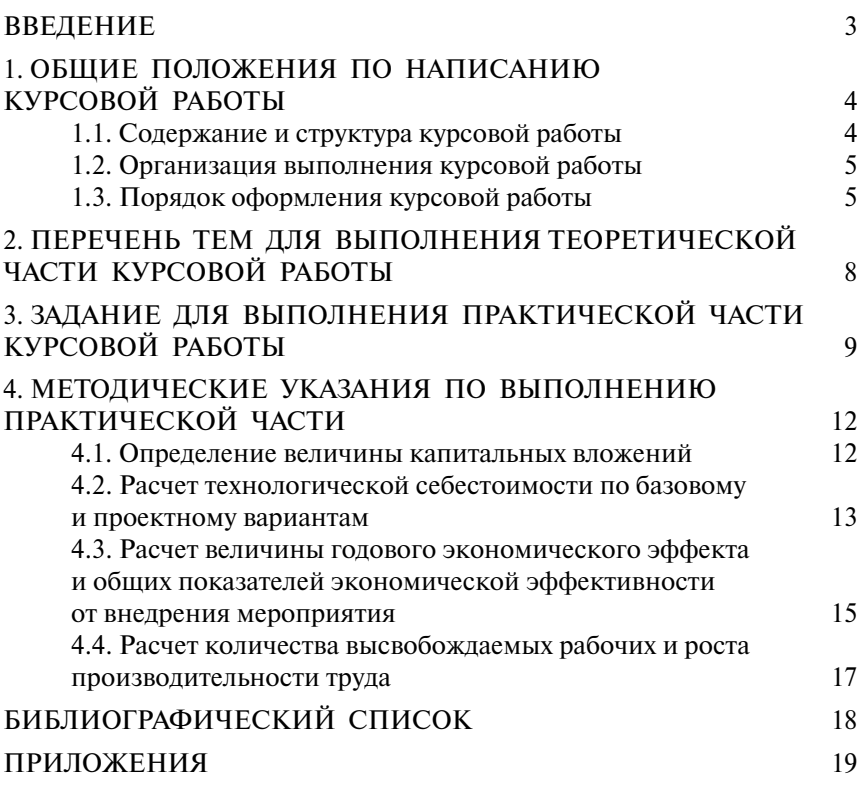

Учебное издание

*Ольга Николаевна Азовская*

#### ЭКОНОМИКА И ОРГАНИЗАЦИЯ ПРОИЗВОДСТВА ЭЛЕКТРОМЕХАНИЧЕСКИХ ПРЕОБРАЗОВАТЕЛЕЙ ЭНЕРГИИ

Учебно-методическое пособие по выполнению курсовой работы для студентов всех форм обучения специальности 140601 «Электромеханика»

> Редактор *В.С. Павлова* Технический редактор *З.М. Малявина* Компьютерная вёрстка *И.И. Шишкиной* Дизайн обложки *И.И. Шишкиной*

Подписано в печать 8.04.2008. Формат 60х84/16. Печать оперативная. Усл. п. л. 1,5. Уч.-изд. л. 1,4. Тираж 50 экз. Заказ № 1-02-08.

Тольяттинский государственный университет 445667, г. Тольятти, ул. Белорусская, 14